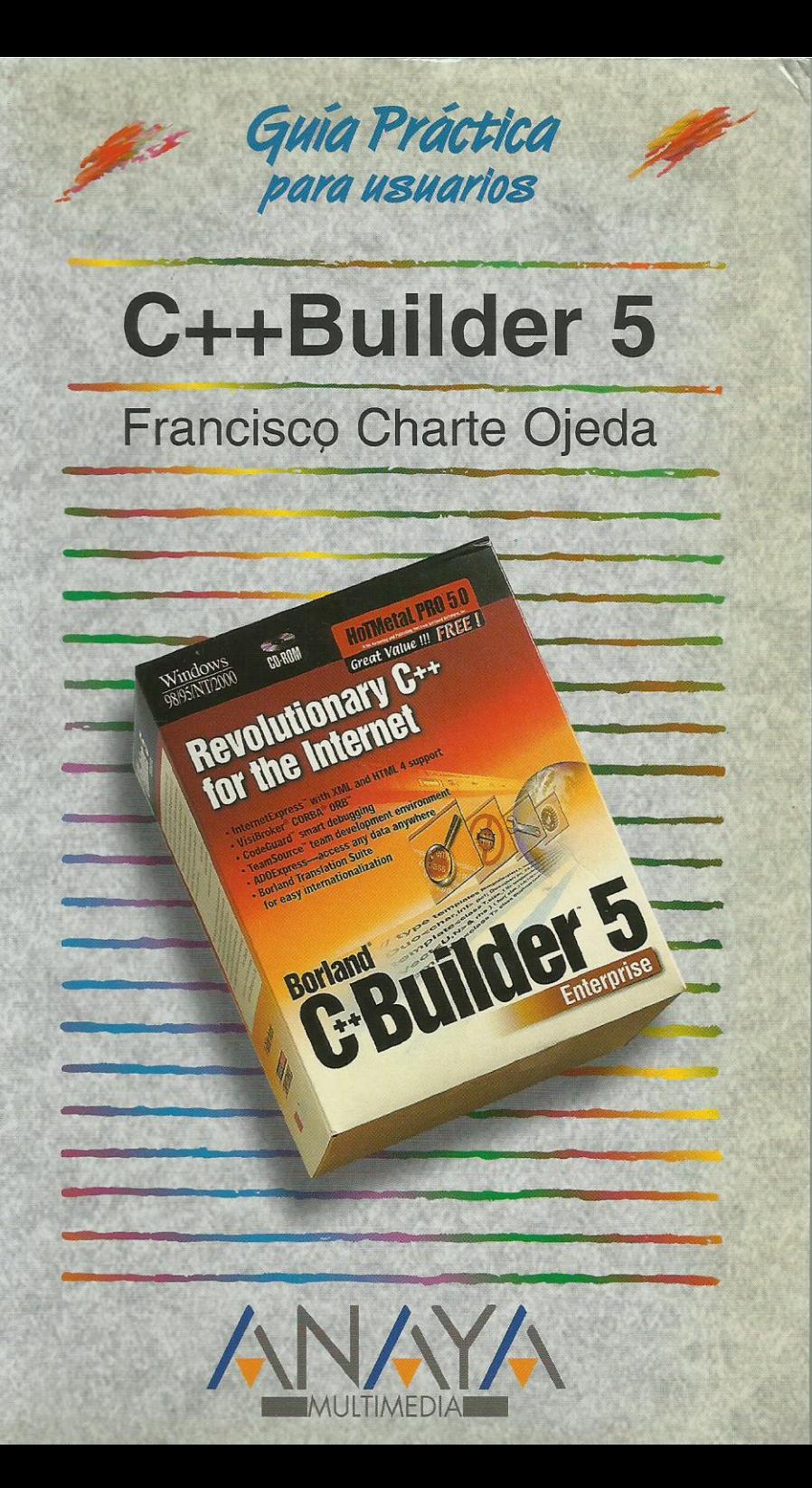

as Guías Prácticas de Anaya Multimedia son los manuales más útiles que usted podrá encontrar. En esta colección hallará lo último sobre ordenadores personales y la información más actual sobre las últimas versiones en lenguajes de programación, hojas de cálculo, bases de datos, procesadores de textos, programas de diseño, etc.

En definitiva, estas Guías pondrán a su disposición una fuente útil e inagotable de datos, con la información más novedosa sobre los productos más importantes y de mayor relevancia en el mercado informático.

#### OTROS TEMAS DE LA COLECCIÓN

3D Studio MAX Access **After Effects AutoCAD**  $C++$  Builder CorelDRAW Creación de páginas Web con Office 2000 Delphi Director Edición de páginas Web Excel Filtros para Photoshop FrontPage InDesign Internet Explorer IRC. Charlas en Internet Lingo Linux

Mac OS Modelos económicos y financieros con Excel 2000  $MP3$ Office PC. Actualización y mantenimiento PhotoDraw Photoshop PowerPoint Premiere Programación en C/C ++ Programación en JAVA Programación en JavaScript **QuarkXPress Visual Basic** Windows 2000 Word WordPerfect

 $\circ$ 

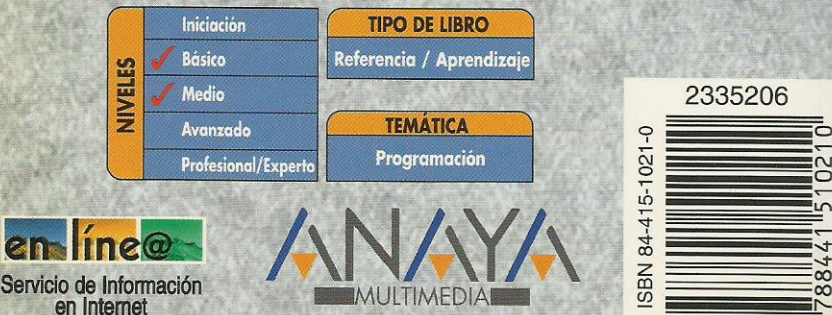

http://www.en-linea.net

http://www.AnayaMultimedia.es

# **Índice de contenidos**

#### **Introducción**

#### **Cómo usar este libro**

Estructura de la guía

#### **1. Instalación**

- 1.1. Introducción
- 1.2. Consideraciones previas
	- 1.2.1. Ediciones de C++ Builder 5
- 1.2.2. Requerimientos de C++ Builder 5
- 1.3. Instalación de C++ Builder 5

## **2. El entorno**

- 2.1. Introducción
- 2.2. Elementos iniciales
	- 2.2.1. Ventana principal
	- 2.2.2. La Paleta de componentes
	- 2.2.3. La ficha
	- 2.2.4. El Inspector de objetos
	- 2.2.5. El menú principal
- 2.3. El Depósito de objetos
- 2.4. Obtener ayuda
- 2.5. Creación de la interfaz de un programa
	- 2.5.1. La ventana del programa
	- 2.5.2. La rejilla de puntos
	- 2.5.3. Inserción de componentes
	- 2.5.4. Manipulación de los componentes
	- 2.5.5. Modificación de propiedades
	- 2.5.6. Uso de los eventos
	- 2.5.7. Edición de código
	- 2.5.8. Ejecución de un programa

## **3. Gestión de proyectos**

- 3.1. Introducción
- 3.2. Gestión del proyecto
	- 3.2.1. El proyecto por defecto
	- 3.2.2. Uso del Gestor de proyectos
	- 3.2.3. Proyectos predefinidos
- 3.3. El archivo de proyecto
- 3.4. Archivos de formulario
- 3.5. Módulos de código
- 3.6. Grupos de proyectos
- 3.7. Otros elementos de un proyecto

## **4. Fundamentos de C++**

- 4.1. Introducción
- 4.2. Estructura general
	- 4.2.1. El punto y el punto y coma
	- 4.2.2. Archivos de cabecera y la directiva *include*
	- 4.2.3. Comentarios
- 4.3. Constantes y variables
	- 4.3.1. Identificadores
	- 4.3.2. Tipos
	- 4.3.3. Declaración de variables
	- 4.3.4. Matrices
	- 4.3.5. Definir nuevos tipos
	- 4.3.6. Constantes y literales
- 4.4. Ámbito de los identificadores
	- 4.4.1. Identificadores locales
	- 4.4.2. Identificadores globales
	- 4.4.3. Problemas de accesibilidad
- 4.5. Expresiones
	- 4.5.1. Operadores aritméticos
	- 4.5.2. Operadores relacionales
	- 4.5.3. Operadores lógicos
	- 4.5.4. Otros operadores
	- 4.5.5. Orden de prioridad
- 4.6. Estructuras de control
	- 4.6.1. Condicionales
- 4.6.2. Bucles
- 4.7. Funciones
	- 4.7.1. Definición
	- 4.7.2. Parámetros de entrada
	- 4.7.3. Parámetros de salida
	- 4.7.4. Prototipos
- 4.8. Fundamentos de orientación a objetos
	- 4.8.1. ¿Qué es un objeto?
	- 4.8.2. Encapsulación
	- 4.8.3. Herencia
	- 4.8.4. Polimorfismo

#### **5. Manipulación de componentes**

- 5.1. Introducción
- 5.2. Tipos de componentes
- 5.3. Instalación de un componente
- 5.4. Propiedades
	- 5.4.1. Posición y dimensiones del componente
	- 5.4.2. Títulos, colores y tipos de letra
	- 5.4.3. Estado visual y de acceso
	- 5.4.4. Orden de acceso a los controles
	- 5.4.5. Contenedores y contenidos acoplables
- 5.5. Eventos
	- 5.5.1. El evento OnClick
	- 5.5.2. Eventos de ratón
	- 5.5.3. Eventos de teclado
- 5.5.4. Otros eventos
- 5.6. Métodos

#### **6. Componentes más habituales**

- 6.1. Introducción
- 6.2. Trabajar con el formulario
	- 6.2.1. Aspectos visuales del formulario
	- 6.2.2. Eventos de un formulario
	- 6.2.3. Métodos de un formulario
- 6.2.4. En la práctica
- 6.3. El control *TButton*
	- 6.3.1. Tecla de acceso rápido
	- 6.3.2. El evento de pulsación
	- 6.3.3. Botón por defecto y de cancelación
	- 6.3.4. En la práctica
- 6.4. El control *TLabel*
	- 6.4.1. Tamaño del control
	- 6.4.2. Alineación del texto
	- 6.4.3. Otras propiedades de *TLabel*
- 6.4.4. En la práctica
- 6.5. El control *TEdit*
- 6.5.1. Longitud del texto
- 6.5.2. Selección de texto
- 6.5.3. Texto de sólo lectura y oculto
- 6.5.4. Otras propiedades de *TEdit*
- 6.5.5. Control de la entrada
- 6.5.6. En la práctica
- 6.6. El control *TMemo*
	- 6.6.1. Barras de desplazamiento
	- 6.6.2. Trabajando con líneas de texto
	- 6.6.3. Otras propiedades de *TMemo*
- 6.6.4. En la práctica
- 6.7. El control *TCheckBox*
	- 6.7.1. En la práctica
- 6.8. El control *TRadioButton*
	- 6.8.1. En la práctica
- 6.9. El control *TRadioGroup*
	- 6.9.1. Opciones existentes y opción activa
	- 6.9.2. En la práctica
- 6.10. El control *TListBox*
	- 6.10.1. Contenido de la lista
	- 6.10.2. Elementos seleccionados
	- 6.10.3. Otras propiedades de *TListBox*
	- 6.10.4. En la práctica
- 6.11. El control *TComboBox*
	- 6.11.1 En la práctica
- 6.12. Los controles *TGroupBox* y *TPanel*
	- 6.12.1. Alineación del contenedor
	- 6.12.2. Elementos de realce
	- 6.12.3. En la práctica
- 6.13. El control *TScrollBar*
	- 6.13.1. Límites y posición de la barra
	- 6.13.2. Incrementos grandes y pequeños
	- 6.13.3. En la práctica
- 6.14. Elementos gráficos
	- 6.14.1. Figura a dibujar
	- 6.14.2. Brocha y lápiz
	- 6.14.3. En la práctica
- 6.15. Imágenes de mapas de bits
	- 6.15.1. Visualizar imágenes de un archivo
	- 6.15.2. La superficie de dibujo
	- 6.15.3. En la práctica
- 6.16. Listas de unidades, carpetas y archivos
	- 6.16.1. Una lista de unidades
	- 6.16.2. Una lista de directorios
	- 6.16.3. Una lista de archivos
	- 6.16.4. En la práctica
- 6.17. Eventos periódicos
	- 6.17.1. En la práctica
- 6.18. Construcción y uso de menús
	- 6.18.1. Diseño de un menú principal
	- 6.18.2. Construcción de un menú emergente
	- 6.18.3. En la práctica

## **7. Gestión de excepciones y depuración**

- 7.1. Introducción
- 7.2. Proceso de depuración
	- 7.2.1. Estado de ejecución
	- 7.2.2. Ejecución paso a paso
- 7.2.3. Puntos de parada
- 7.2.4. Inspección de valores y evaluación de expresiones
- 7.2.5. Pila de llamadas
- 7.3. Control de excepciones
	- 7.3.1. La construcción *try..catch*
	- 7.3.2. Clases de excepciones
	- 7.3.3. En la práctica

## **8. Uso de múltiples ventanas**

- 8.1. Introducción
- 8.2. Trabajo con múltiples formularios
	- 8.2.1. El formulario principal del programa
	- 8.2.2. Formularios creados automáticamente y formularios disponibles
	- 8.2.3. Visualización de un formulario
	- 8.2.4. Formularios MDI
- 8.3. Cuadros de diálogo comunes
	- 8.3.1. Abrir y guardar archivos
	- 8.3.2. Tipos y atributos de letra
	- 8.3.3. Selección de colores
	- 8.3.4. Opciones de impresión y configuración de impresora
	- 8.3.5. Búsquedas y sustituciones
- 8.4. En la práctica
	- 8.4.1. Diseño del formulario principal
	- 8.4.2. Diseño del formulario hijo
	- 8.4.3. El código del formulario principal
	- 8.4.4. El código del formulario hijo
	- 8.4.5. Probando el programa

#### **9. Trabajo con bases de datos**

- 9.1. Introducción
- 9.2. Gestión de alias
	- 9.2.1. Creación de un nuevo alias
	- 9.2.2 Modificación y eliminación de alias
- 9.3. Creación de una tabla
	- 9.3.1. Definición de los campos de la tabla
	- 9.3.2. Propiedades de la tabla
	- 9.3.3. Índices
	- 9.3.4. Guardar la tabla
- 9.4. Modificar la estructura de una tabla
- 9.5. Editar el contenido de una tabla
	- 9.5.1. Edición de datos
	- 9.5.2. Columnas no accesibles
- 9.6. Consultas
	- 9.6.1. Construcción de una consulta QBE
	- 9.6.2. Construcción de una consulta SQL

#### **10. Componentes enlazados a datos**

- 10.1. Introducción
- 10.2. Edición de una tabla
	- 10.2.1. Establecer un enlace con la tabla
	- 10.2.2. El editor de campos de *TTable*
	- 10.2.3. Inserción de los controles de edición
	- 10.2.4. Navegación por los datos
- 10.3. Tablas y consultas
	- 10.3.1. El componente *TTable*
	- 10.3.2. El componente *TQuery*
- 10.3.3. El componente *TDataSourc*e
- 10.4. Controles de bases de datos
	- 10.4.1. Mostrar y editar datos
- 10.4.2. Datos lógicos y botones de radio
- 10.4.3. Textos extensos e imágenes
- 10.4.4. Listas y listas combinadas
- 10.4.5. Rejillas de datos
- 10.4.6. Rejillas de controles
- 10.5. Acceso programático a los datos
	- 10.5.1. El objeto *TField*
	- 10.5.2. Métodos de *TTable*

#### **11. Generación de informes**

- 11.1. Introducción
- 11.2. Funcionamiento general de QuickReport
- 11.3. El componente *TQuickReport*
	- 11.3.1. Selección de los datos a imprimir
	- 11.3.2. Formato del informe
	- 11.3.3. Información en ejecución
	- 11.3.4. Visualización e impresión del informe
- 11.4. El componente *TQRBand*
	- 11.4.1. Aspecto de la sección en el informe
- 11.5. Contenido de las secciones
	- 11.5.1. Los componentes *TQRLabel* y *TQRMemo*
	- 11.5.2. El componente *TQRDBText*
	- 11.5.3. El componente *TQRExpr*
	- 11.5.4. El componente *TQRSysData*
	- 11.5.5. El componente *TQRShape*
	- 11.5.6. Imágenes en el informe
	- 11.5.7. Un ejemplo

#### **12. Controles avanzados**

- 12.1. Introducción
- 12.2. El control *TTrackBar*
	- 12.2.1. Marcas de posición
	- 12.2.2. Selección de rangos
	- 12.2.3. En la práctica
- 12.3. El control *TProgressBar*
	- 12.3.1. En la práctica
- 12.4. El control *TUpDown*
	- 12.4.1. Otras propiedades de *TUpDown*
	- 12.4.2. En la práctica
- 12.5. El control *THeaderControl*
	- 12.5.1. Propiedades de un objeto *THeaderSection*
	- 12.5.2. Edición de la propiedad *Sections*
	- 12.5.3. Eventos de *THeaderControl*
	- 12.5.4. En la práctica
- 12.6. El control *TStatusBar*
	- 12.6.1. El objeto *TStatusPanel*
	- 12.6.2. Otras propiedades de *TStatusBar*
	- 12.6.3. Eventos de *TStatusBar*
	- 12.6.4. Edición de la propiedad *Panels*
	- 12.6.5. En la práctica
- 12.7. El control *TPageControl*
	- 12.7.1. Gestión de las páginas en modo de diseño
	- 12.7.2. Propiedades de *TPageControl*
	- 12.7.3. Propiedades de *TTabSheet*
	- 12.7.4. Gestión de las páginas en ejecución
	- 12.7.5. En la práctica
- 12.8. El componente *TImageList*
	- 12.8.1. Asignación de imágenes durante el diseño

12.8.2. Asignación de imágenes mediante código

12.8.3. Obtener imágenes de un *TImageList*

12.8.4. En la práctica

12.9. El control *TTreeView*

12.9.1. Definir elementos en la fase de diseño

12.9.2. Definir elementos durante la ejecución

12.9.3. Propiedades de *TTreeView*

12.9.4. Propiedades de *TTreeNode*

12.9.5. Métodos de *TTreeView*

12.9.6. Métodos de *TTreeNode*

12.9.7. En la práctica

12.10. El control *TListView*

12.10.1. Propiedades de *TListView*

12.10.2. Propiedades de *TListItem*

12.10.3. Métodos de *TListView*

12.10.4. Métodos de *TListItem*

12.10.5. Definición de columnas

12.10.6. En la práctica

12.11. El control *TRichEdit*

12.11.1. Atributos por defecto y de selección

12.11.2. Atributos de párrafo

12.11.3. Métodos de *TRichEdit*

12.11.4. En la práctica

12.12. Barras de botones

12.12.1. Inserción de botones

12.12.2. Propiedades de *TToolBar*

12.12.3. Propiedades de *TToolButton*

12.12.4. Uso de una barra de botones

#### **13. Reutilización del trabajo**

13.1. Introducción

13.2. Listas de acciones

13.2.1. El componente *TActionList*

13.2.2. Propiedades del objeto *TAction*

13.2.3. La propiedad *Action*

13.2.4. Uso de una lista de acciones

13.3. Componentes compuestos

13.3.1. Creación de un nuevo marco

13.3.2. Reutilizar el marco en el mismo proyecto

13.3.3. Reutilizar el marco en otros proyectos

13.3.4. Un ejemplo

#### **Índice alfabético**